## **Berufsfachschule Wirtschaft**

Die Berufsfachschule Wirtschaft hat die Aufgabe, Jugendlichen mit Hauptschulabschluss den Zugang zu kaufmännischen und verwaltenden Berufen zu vermitteln und nach Absolvieren der Oberstufe den Realschulabschluss zu ermöglichen.

Ein Teil der Unterrichtsstunden wird fächerübergreifend im Lernbüro der Sport & Fun GmbH (Fachpraxis Wirtschaft) unterrichtet.

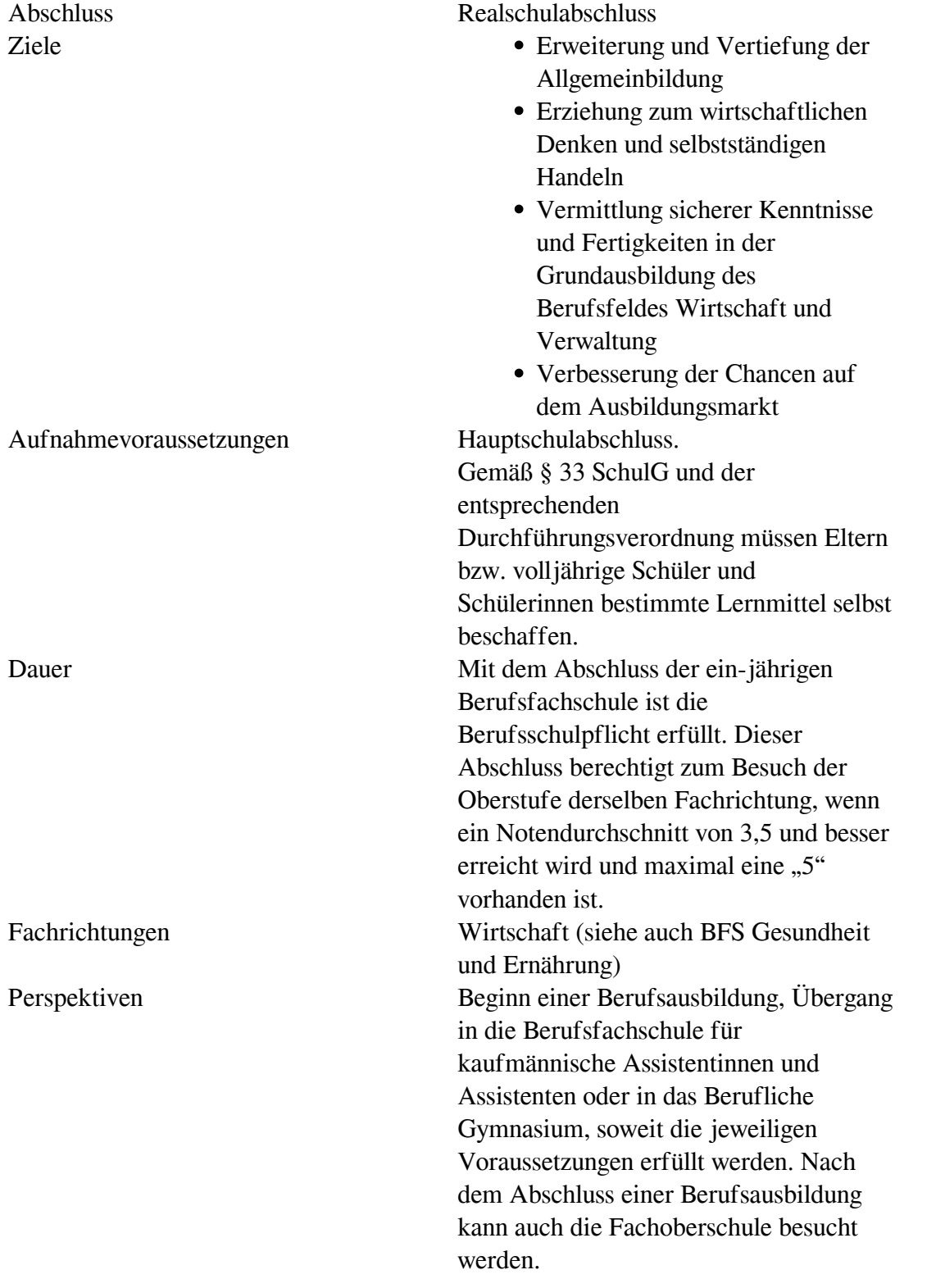

Das zentrale Element der Ausbildung in der BFS Wirtschaft bildet die Ausbildung und Arbeit im Lernbüro-Unternehmen Sport & Fun GmbH. An einem Tag in der Woche werden hier Tätigkeiten aus der Wirtschaftspraxis erlernt und ausgeübt. Hier werden die Inhalte aus den Theoriefächern zu einem handlungs- und praxisorientieren Unterricht zusammengeführt. Das Ziel, die Jugendlichen in ihrer Selbstständigkeit zu fördern, steht hierbei im Vordergrund. Lehrkräfte werden zu Geschäftsführern, die Tafeln werden abgeschafft und jeder Lernende wird zum Mitarbeiter, der kaufmännische Probleme und Aufgaben selbstständig zusammen mit anderen Lernenden bearbeitet. Dafür müssen Informationen beschafft und bewertet werden sowie Vorschläge unterbreitet und Entscheidungen begründet getroffen werden. Die Inhalte der anderen Fächer bilden die Grundlage für die Arbeit im Lernbüro, so dass bei den Jugendlichen auch eine Einsicht in die Bedeutung des erlernten Unterrichtsstoffes für ihr späteres Leben erzeugt wird.

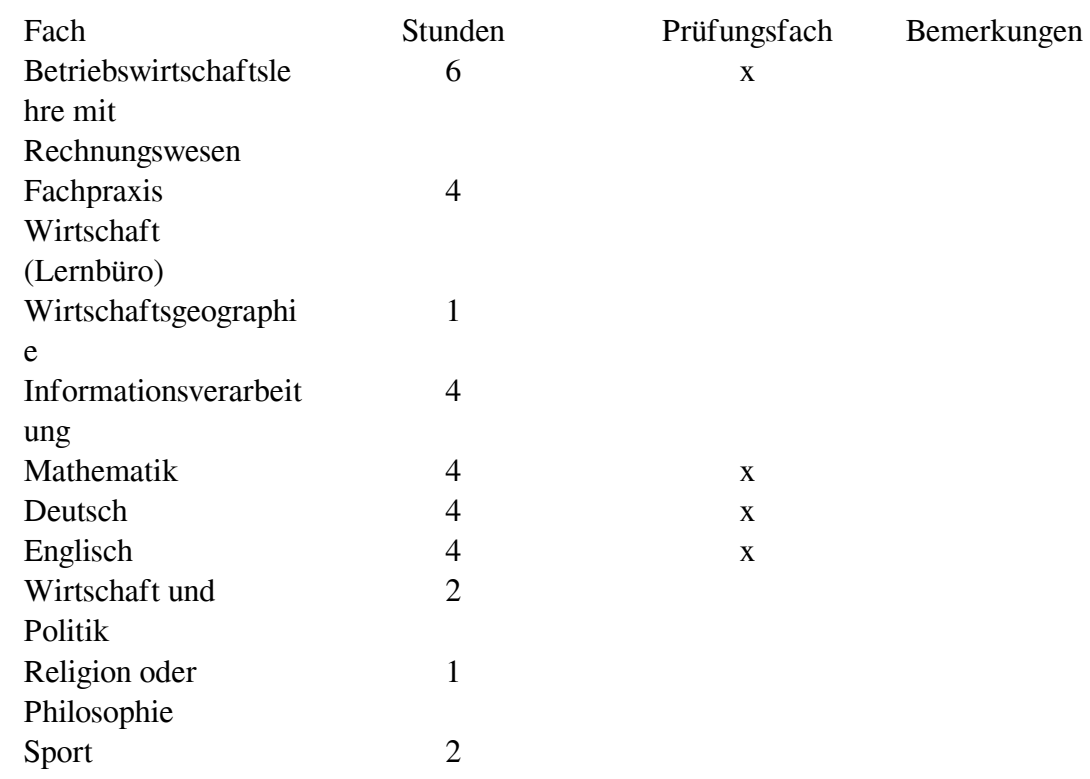

Fächer, Abschlussprüfung, Praktika

Verpflichtende Praktika: ein zweiwöchiges Praktikum

Das können Sie erreichen

Mit dem Abschluss der einjährigen Berufsfachschule Unterstufe ist die Berufsschulpflicht erfüllt. Dieser Abschluss berechtigt zum Besuch der Berufsfachschule Oberstufe derselben Fachrichtung, wenn im Abschlusszeugnis ein Notendurchschnitt von max. 3,5 bei höchstens einer "5" erreicht wird. Mit dem Abschluss nach zwei Schulleistungsjahren wird der Mittlere Schulabschluss (MSA) erlangt. Damit besteht die Möglichkeit, sich für die Berufsfachschule für Kaufmännische Assistentinnen und Assistenten oder das Berufliche Gymnasium zu bewerben. Nach dem zusätzlichen Abschluss einer Berufsausbildung kann auch die Fachoberschule besucht werden.

Das sollten Sie mitbringen

Sie benötigen

- einen Ersten allgemeinbildenden Schulabschluss (ESA).
- Freude am Lernen und die Bereitschaft, sich auch in neue Themenbereiche einzuarbeiten.
- Durchhaltevermögen, ein selbst gesetztes Ziel langfristig zu verfolgen.
- ausreichend Zeit für die Vor- und Nachbereitung des Unterrichts.
- idealerweise (nicht zwingend erforderlich) einen PC mit Internetzugang für die häusliche Nachbereitung des Unterrichtsstoffes, sowie zur Anfertigung von Hausaufgaben.

Außerdem müssen Sie spätestens zu Schuljahresbeginn im Land Schleswig-Holstein wohnhaft gemeldet sein.

Bewerbungen

Sie bewerben sich bis Ende Februar schriftlich. Das Anmeldeformular und den genauen Termin finden Sie unter "Downloads". Später eingehende Bewerbungen können im Nachrückverfahren berücksichtigt werden.

Downloads

Links

[Lehrplan Berufsfachschule Wirtschaft](https://www.schleswig-holstein.de/DE/landesregierung/ministerien-behoerden/SHIBB/Themen/Themenfelder/Lehrplanportal/Berufsfachschule/BFS1/_documents/_downloads/bfs_i_wirtschaft_lp.pdf?__blob=publicationFile&v=1)